## Payment Processing: Training for School Administrators

North Carolina's K12 Scholarship Programs

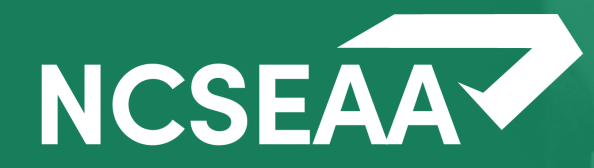

*Slides will be posted at* <https://www.ncseaa.edu/k12/school-administrators/webinars/> *and a recording of this session will be posted there within a week.*

• Zoom has **closed captioning** available

### **Asking Questions**

- Use the Q & A to ask your questions (chat is disabled)
- Email <u>[NPS@ncseaa.edu](mailto:ESA@ncseaa.edu)</u> to ask questions about an individual student

### **Answering Questions**

- Presentation team will answer questions from the Q & A at certain points
- Only questions related to this session's content will be addressed live

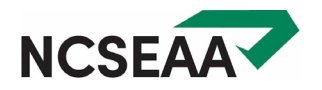

# Agenda

## **1. Certification**

- *Completed once per year per student*
- *Students who are not enrolled in your school are certified as not enrolled*
- *What can be included for qualified tuition and fees*

## **2. Correcting Errors**

• *Corrections cannot be made in MyPortal for students once they are endorsed*

## **3. Endorsement**

- *Completed twice per year per students who are attending (Fall and Spring)*
- *Schools must endorse before Endorsement is available for the parent*

## **4. CSV Upload Option**

- *Useful option for large schools*
- *Can be used for both Certification and Endorsement*

## **5. Disbursement**

• *Funds are disbursed to schools after Certification and Endorsement are completed*

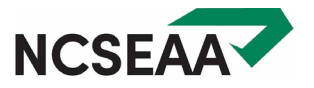

# **Certification**

# Certification: Qualified Tuition and Fees

### **Acceptable Tuition and Fees: Examples**

## *To be allowed, fees much be charged of all students*

- Curriculum, Technology, Supply Fees
- Testing fees
- Books and uniforms (*only if the school is directly charging for and selling these items to the parent*)
- New student and reenrollment fees (*must be charged for and applying to the same school year that the award is for*)
- Maintenance or building fees
- **Transportation**

## **Unacceptable Tuition and Fees: Examples**

- Fees for any optional services *(which may be athletic fees or lunch costs)*
- Summer school (*due to being outside of the fall and spring semesters and not being required by every student*)
- Dual enrollment classes offered by and taken through a college (*this is not a K12 expense*)

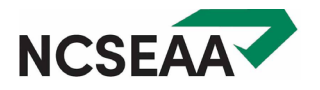

## Certification: Rosters

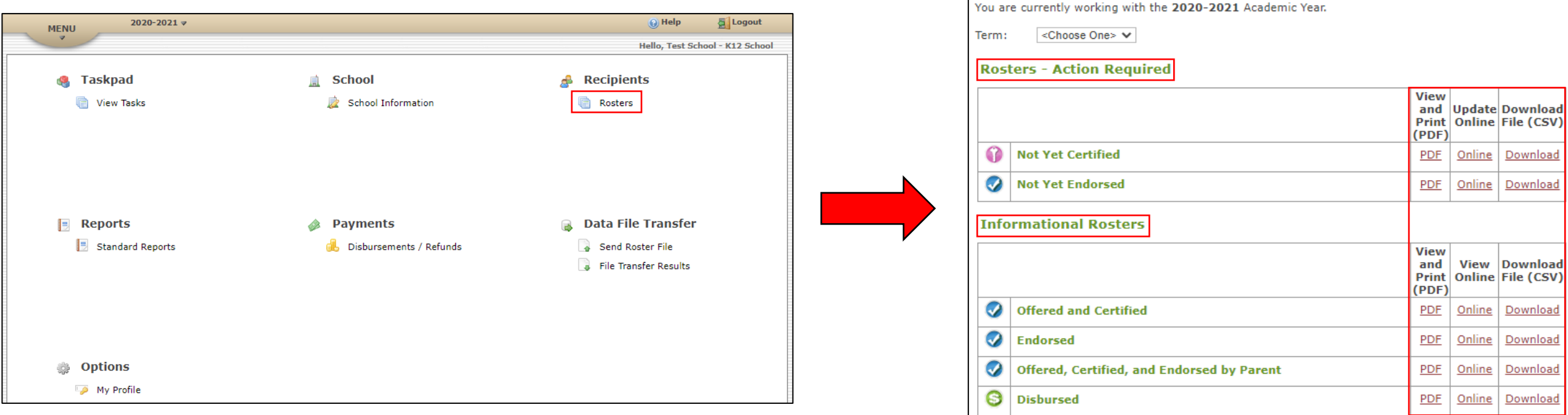

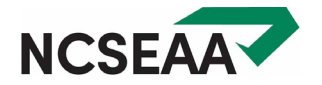

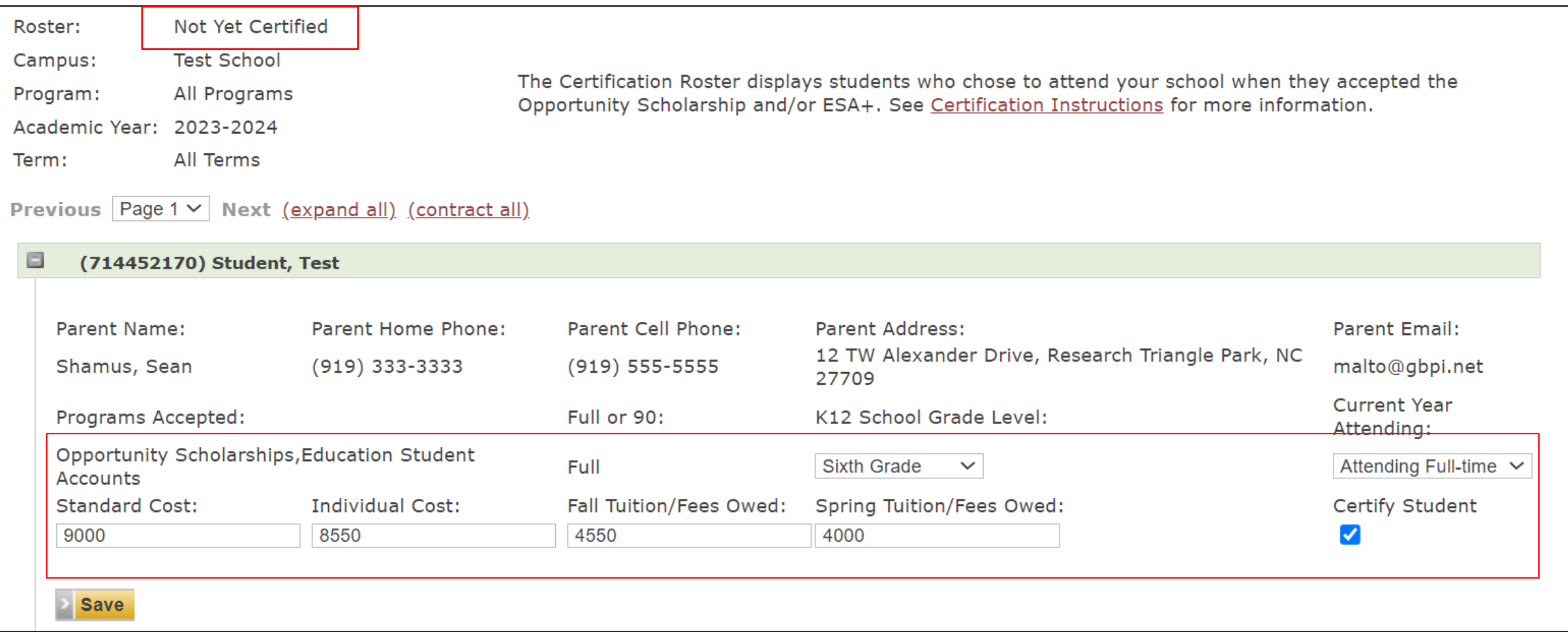

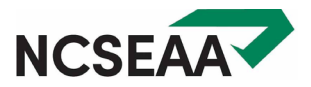

# Certification: 4 costs schools provide

#### **Standard Cost**

- Annual tuition and fees per grade level
- Includes all costs parents are expected to pay
- Clearly corresponds to Tuition and Fee Schedule submitted to SEAA

#### **Individual Cost**

- Annual tuition and fees
- Excludes fees not allowed by Opportunity / ESA+
- Excludes other financial aid / institutional discounts
- Does not attempt to account for Opportunity / ESA+

#### **Fall**

• Semester cost from the first half of the school year

#### **Spring**

• Semester cost from the second half of the school year

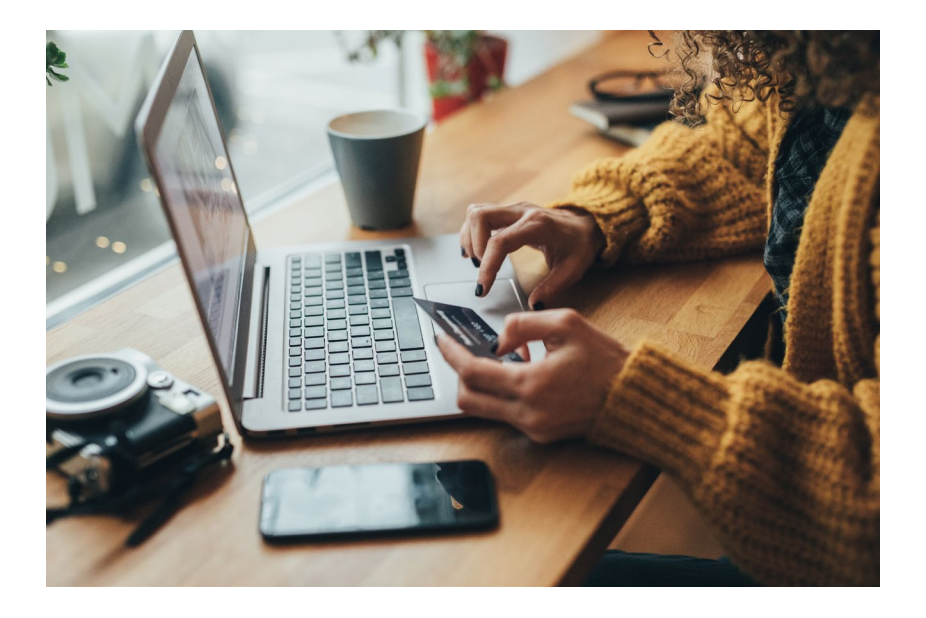

#### **FALL AND SPRING ADD UP TO INDIVIDUAL COST**

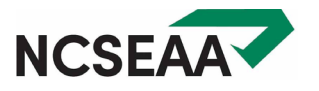

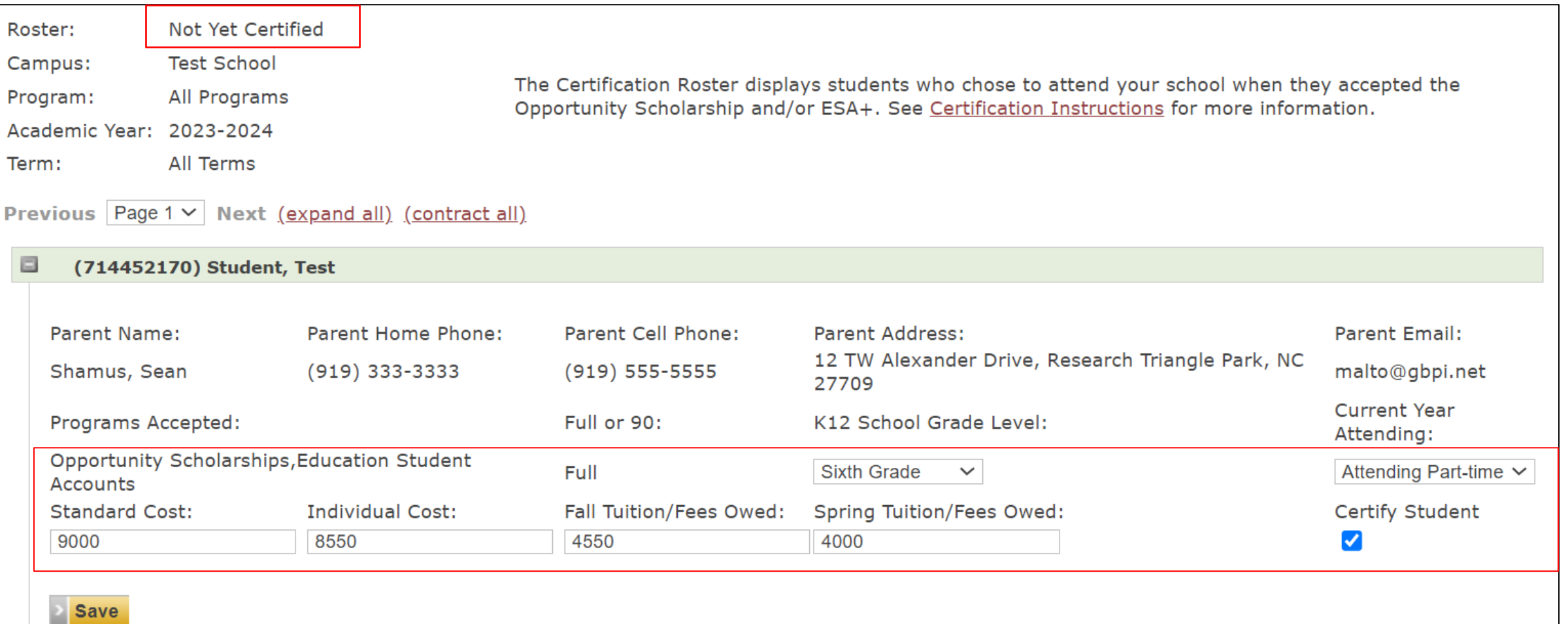

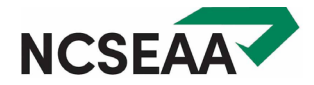

## Certification: The Not Yet Certified Roster

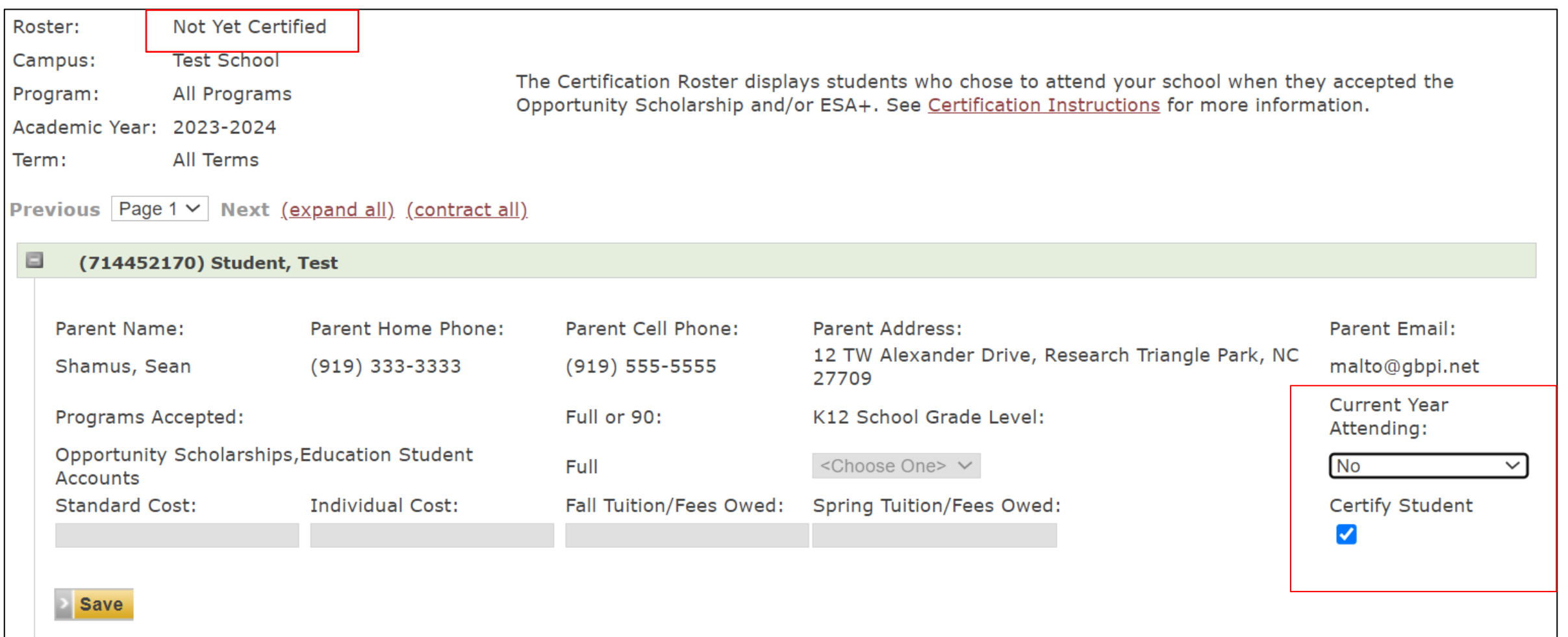

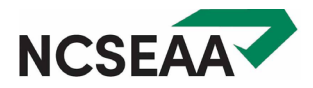

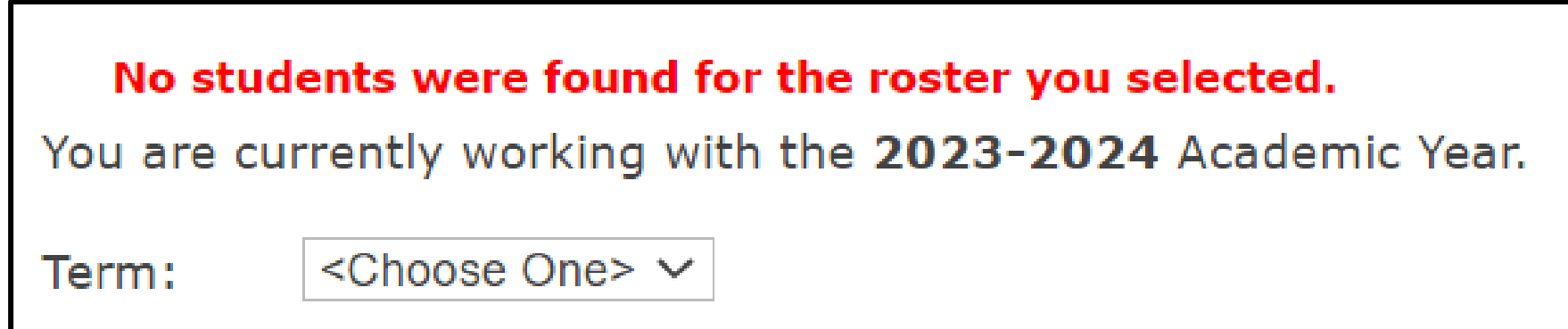

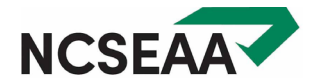

# Correcting Errors

# Correcting Errors: The Offered and Certified Roster

**Save** 

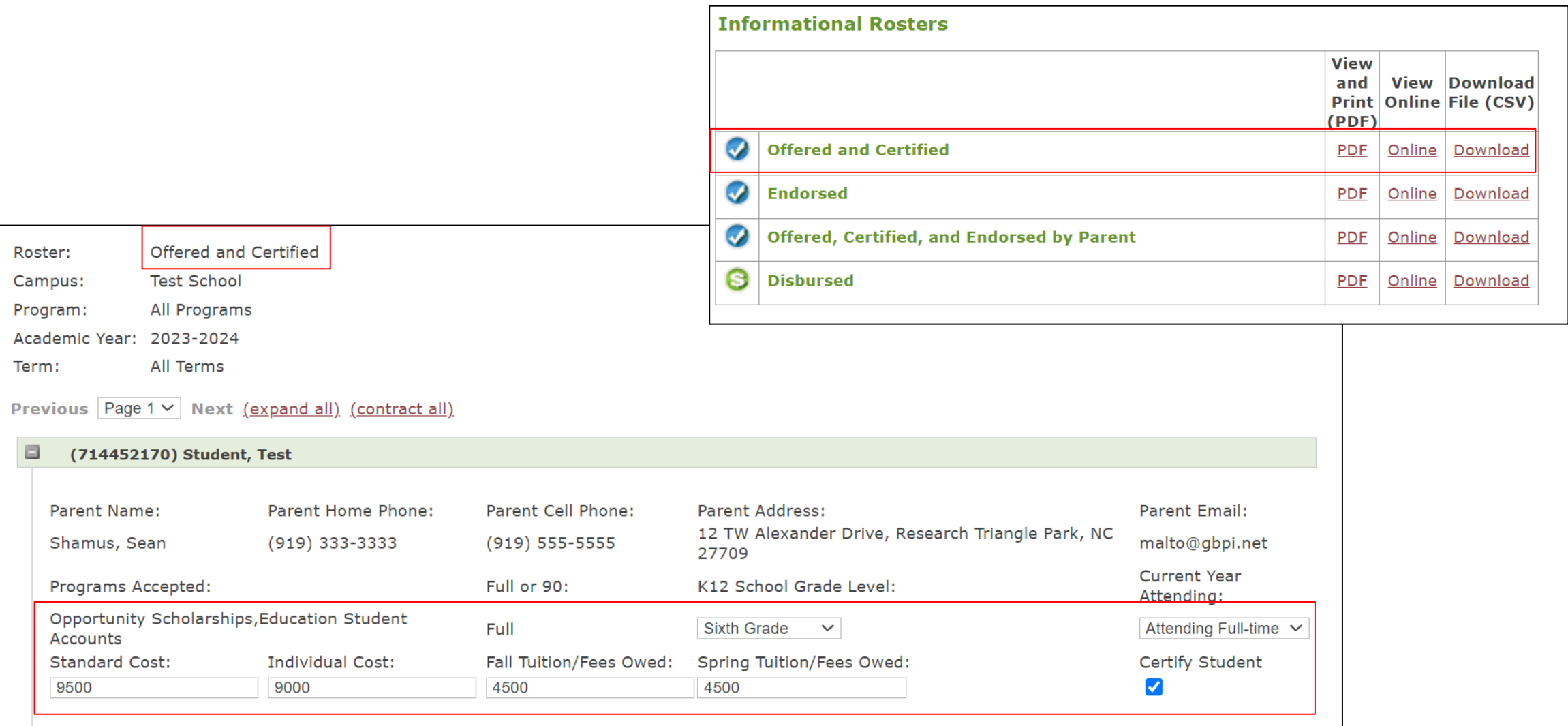

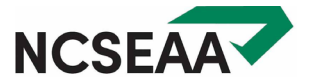

# After Certification, Stop and Doublecheck

## Before you complete **Endorsement**:

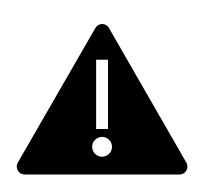

Be sure the cost information you provided during **Certification** is correct.

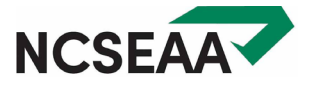

# Endorsement

## Endorsement: The Not Yet Endorsed Roster

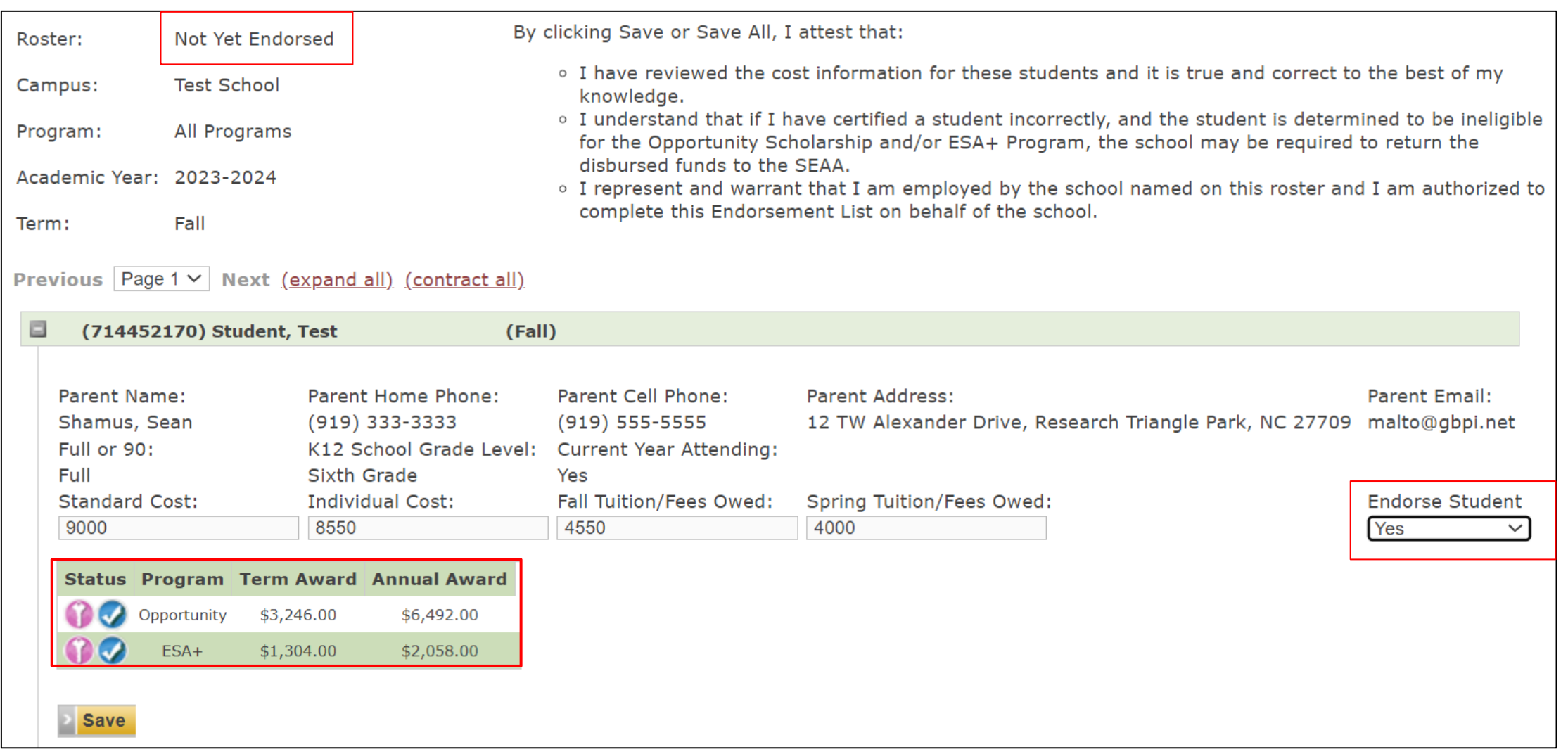

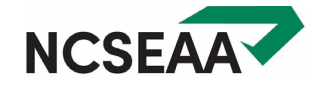

## Endorsement: The Endorsed Roster

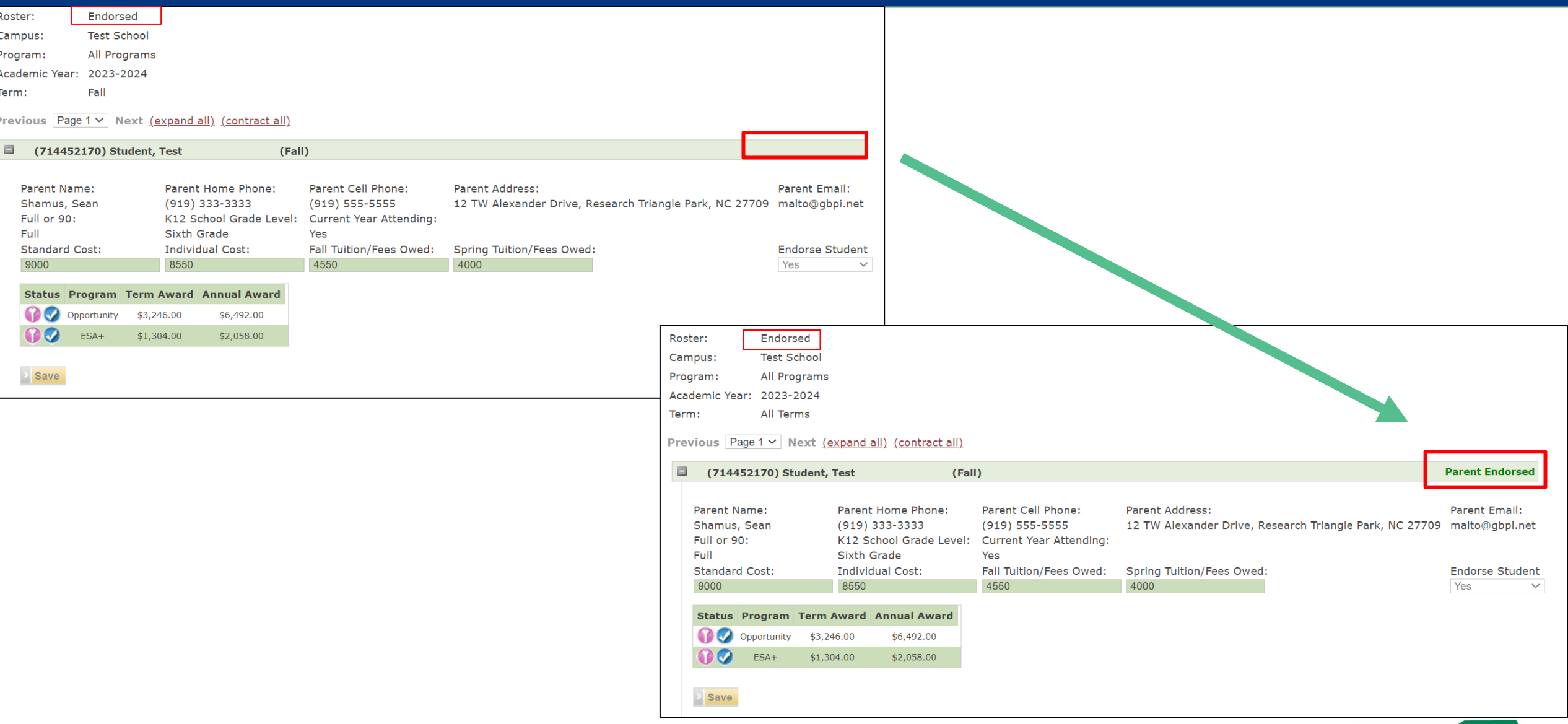

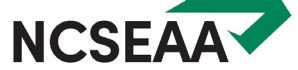

# CSV Upload Option

# CSV Upload: Certification

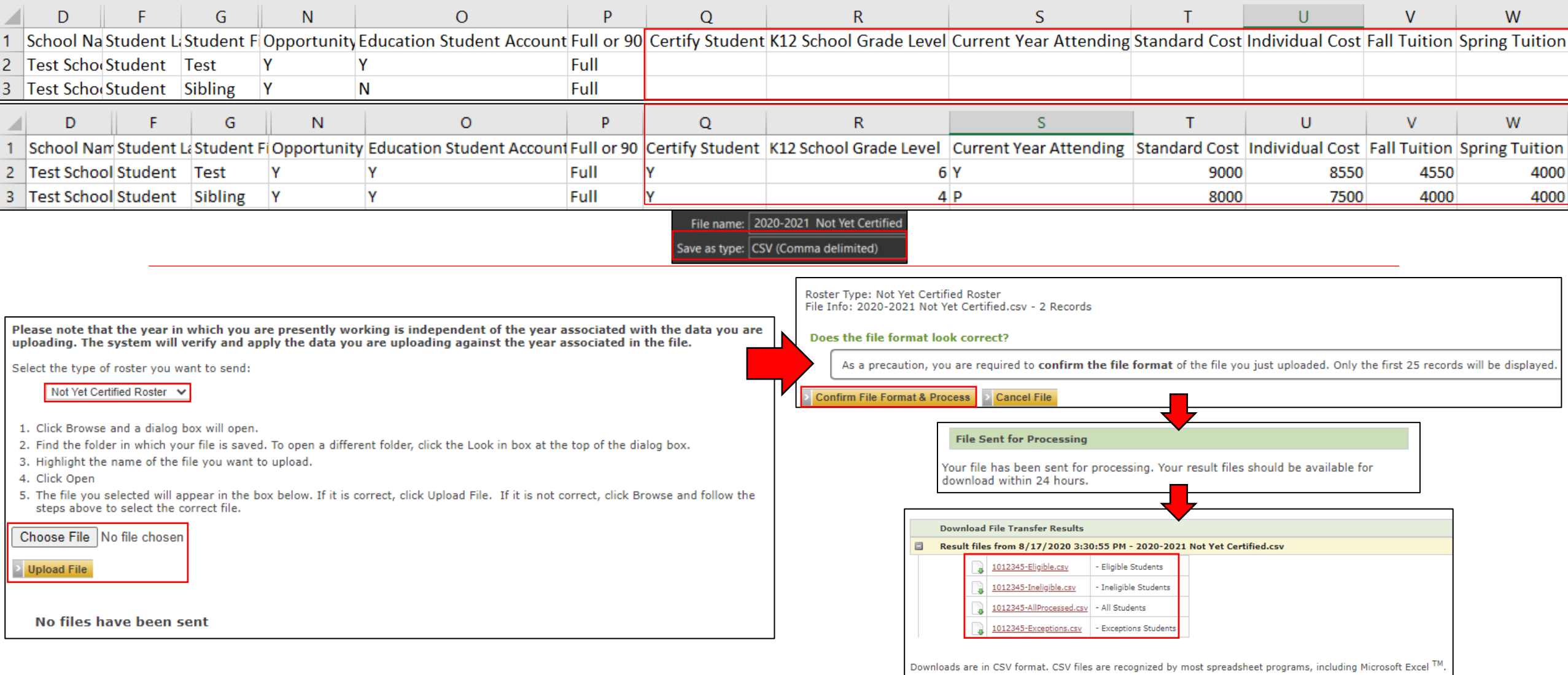

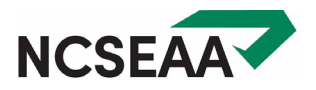

# CSV Upload: Endorsement

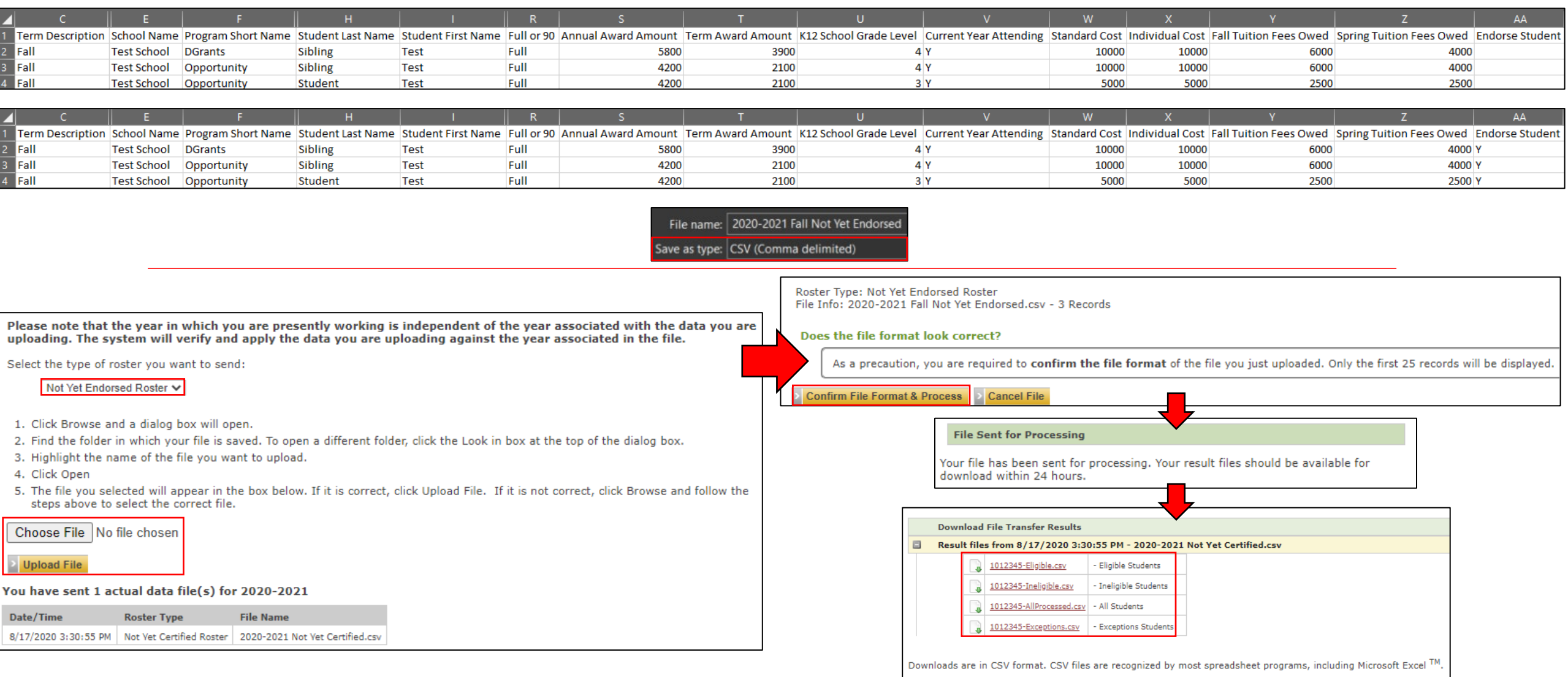

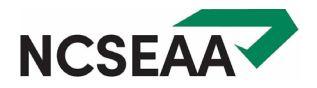

# Disbursement

## Disbursement: View Refunds/Disbursements

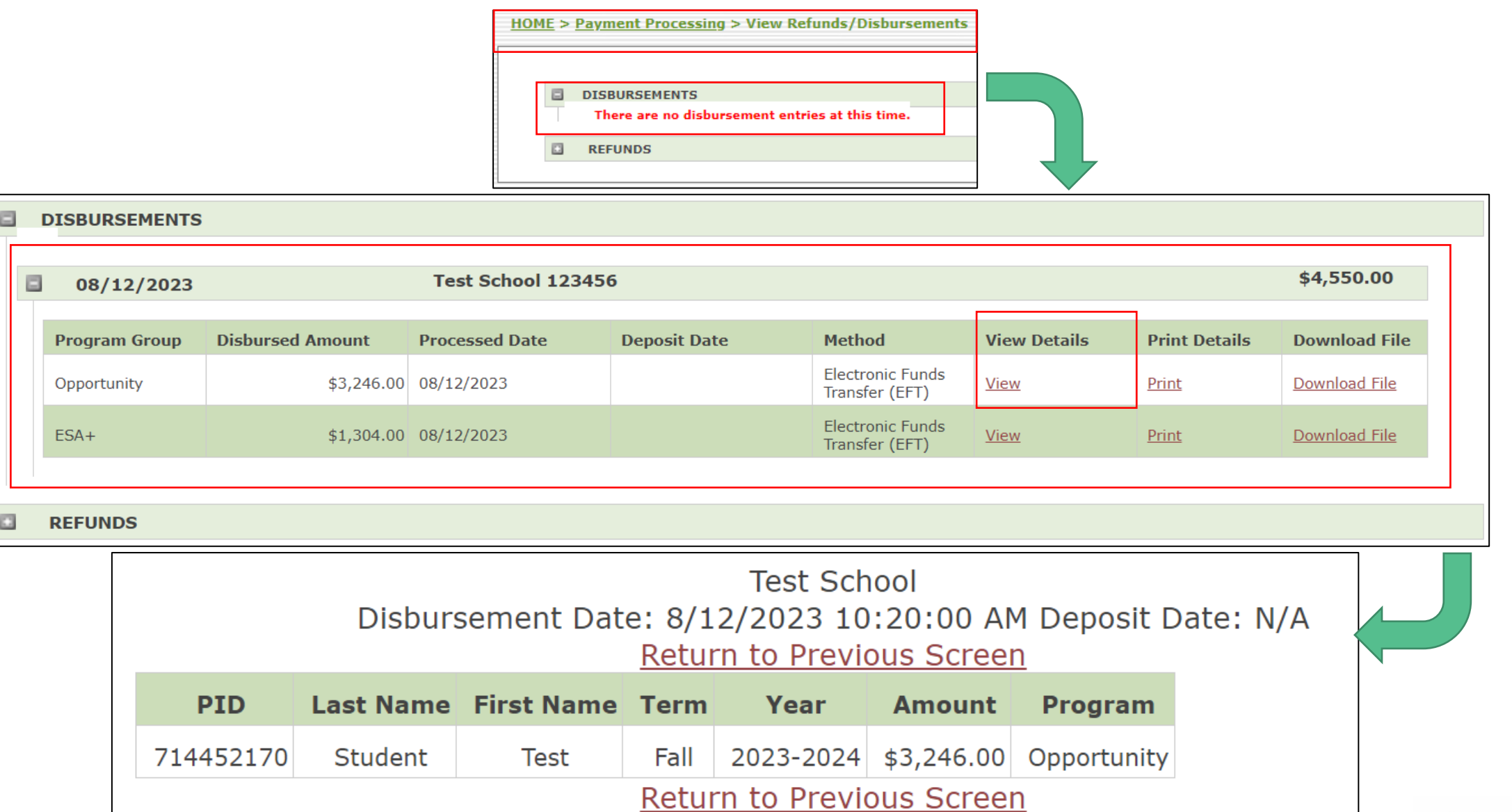

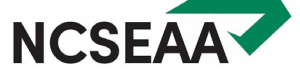

## Disbursement: Disbursement Roster

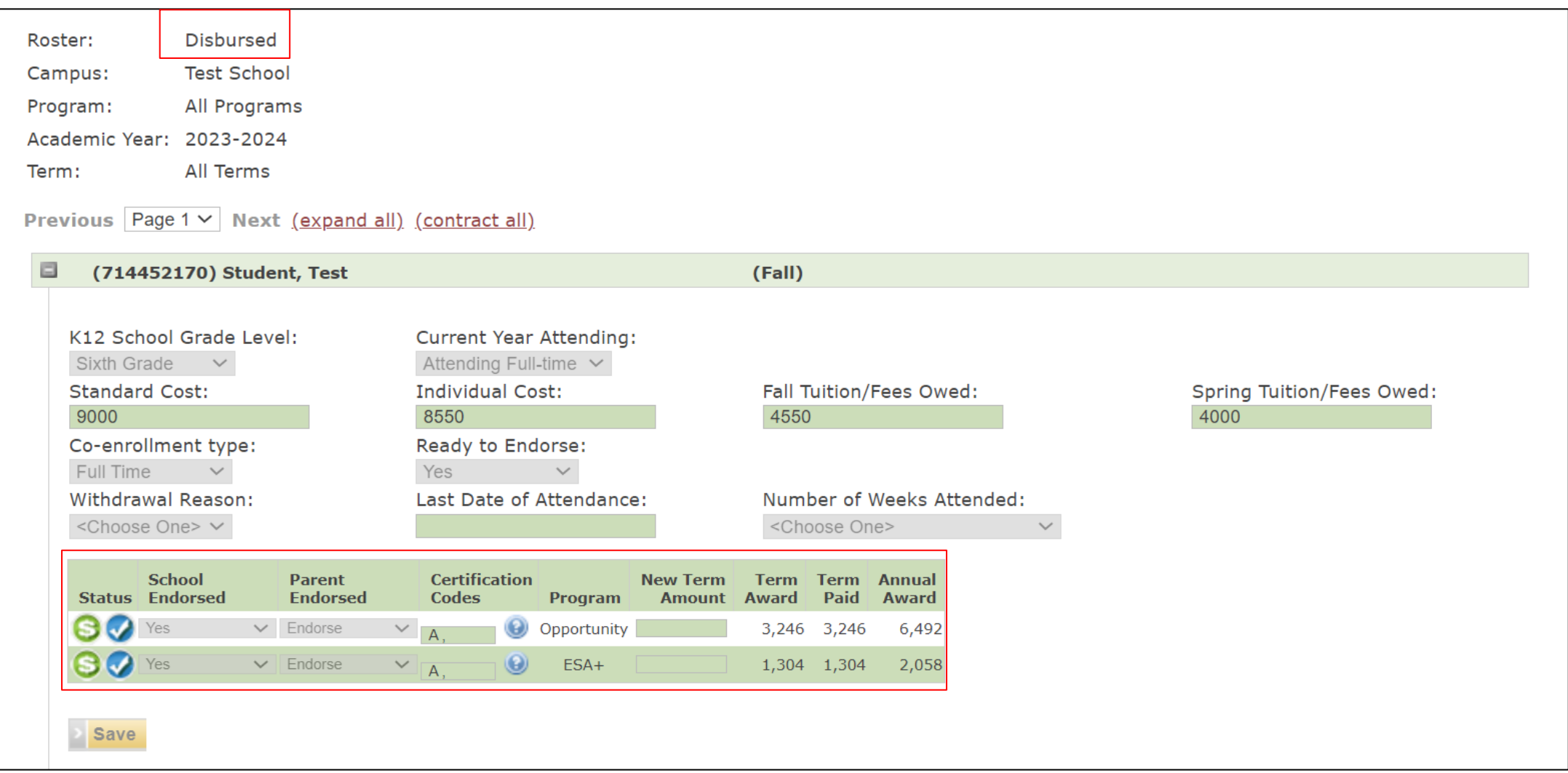

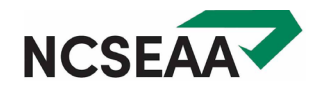

## CONTACT US

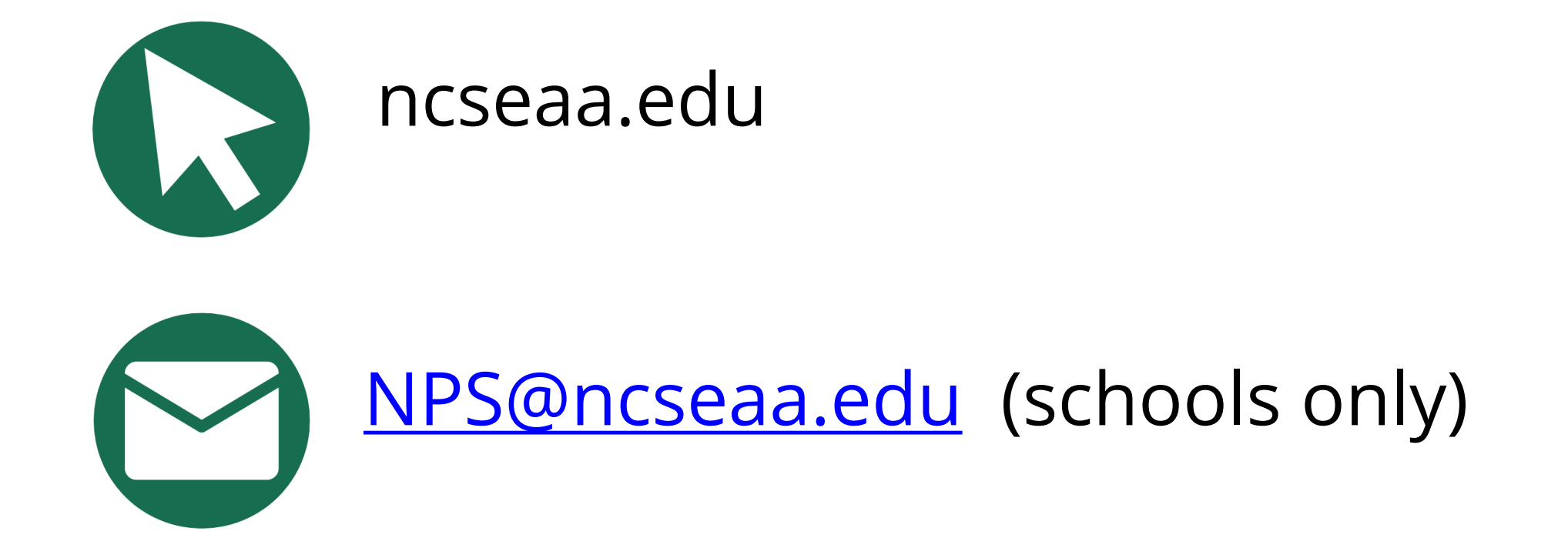

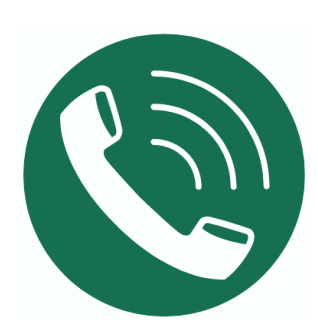

**(919) 695-8742** (schools only)

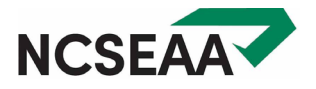